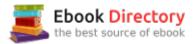

## The book was found

# Computer Use For The Legal Assistant:

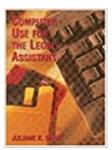

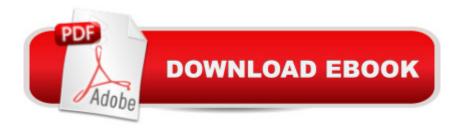

## **Synopsis**

A concise paralegal-specific introduction to the computer skills needed in the legal environment.

#### **Book Information**

Paperback: 360 pages

Publisher: Delmar Thomson Learning; 1st edition (1994)

Language: English

ISBN-10: 0314028439

ISBN-13: 978-0314028433

Product Dimensions: 0.5 x 7.5 x 10.2 inches

Shipping Weight: 1.4 pounds

Average Customer Review: 5.0 out of 5 stars 1 customer review

Best Sellers Rank: #15,116,366 in Books (See Top 100 in Books) #41 in Books > Law > Law

Practice > Law Office Technology #549 in Books > Law > Law Practice > Law Office Education

#85730 in Books > Textbooks > Law

### **Customer Reviews**

it is recommend. perfect weight, perfect size! cuts everything so neat! I really recommend it! will buy next time. next day arrive. for my friend,

#### Download to continue reading...

CNA Certified Nursing Assistant Review; Nursing Assistant Prep Comprehensive Review for the Certified Nursing Assistant Exam 6 Hours, 6 Audio CDs Computer Use for the Legal Assistant: 1st Grade Computer Basics: The Computer and Its Parts: Computers for Kids First Grade (Children's Computer Hardware Books) Comfort at Your Computer: Body Awareness Training for Pain-Free Computer Use Medical Assistant Exam Strategies, Practice & Review with Practice Test (Kaplan Medical Assistant Exam Review) Virtual Assistant: The Ultimate Guide to Finding, Hiring, and Working with Virtual Assistants: Expanded and Updated for 2016 50 Things to Know About Becoming a Virtual Assistant: The Secrets to becoming a Great Virtual Assistant Virtual Assistant Assistant: The Ultimate Guide to Finding, Hiring, and Working with Virtual Assistant Starting a Virtual Assistant Business: A Guide on How to Establish a Successful Virtual Assistant Career for Yourself (Work from Home) (Online Business Collection Book 3) How To "Ace" The Physician Assistant School Interview: From the author of the best -selling book, The Ultimate Guide to Getting Into Physician Assistant School Certified Medical Assistant Exam Secrets Study Guide: CMA Test

Review for the Certified Medical Assistant Exam Kinn's The Medical Assistant: An Applied Learning Approach, 12e (Medical Assistant (Kinn's)) Medical Assistant Exam Review Fourth Edition (Kaplan Medical Assistant Exam Review) Kinn's The Medical Assistant: An Applied Learning Approach, 11e (Medical Assistant (Kinn's)) Nursing Assistant/Nurse Aide Exam 3rd Edition (Nursing Assistant/Nurse Aide Exam) Take a Leap of Faith And Start a Virtual Assistant Business: Your Guide to Establishing a Successful Business As a Virtual Assistant Legal Vocabulary In Use: Master 600+ Essential Legal Terms And Phrases Explained In 10 Minutes A Day Crs Computer-Related Syndrome: The Prevention & Treatment of Computer-Related Injuries iWoz: Computer Geek to Cult Icon: How I Invented the Personal Computer, Co-Founded Apple, and Had Fun Doing It Computer Memory: Develop A Computer Like Memory In 5 Minutes A Day (Think Faster, Smarter, Sharper)

Contact Us

DMCA

Privacy

FAQ & Help